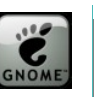

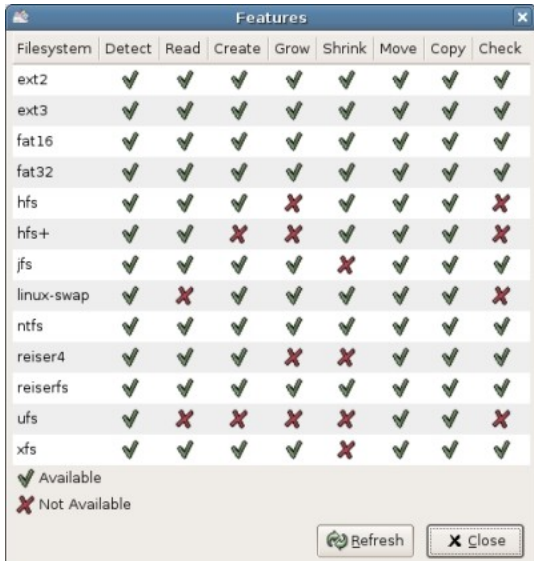

## **PREMESSA**

 dischi fissi dei calcolatori sono organizzati in partizioni ovvero sono divisi in unità logiche al fine di utilizzare al meglio lo spazio disponibile. dischi fissi dei calcolatori sono organizzati in partizioni ovvero<br>
sono divisi in unità logiche al fine di utilizzare al meglio lo<br>
Ci sono dei casi in cui risulta molto utile disporre di uno strumento

in grado di riorganizzare la suddivisione dei dischi fissi in partizioni, ad esempio per consentire l'installazione di un nuovo sistema operativo oppure per replicare il contenuto di una partizione o di un disco su un'altra partizione o disco (copy)

## **CARATTERISTICHE**

parted: Gnome Partition Editor, e' uno strumento che consente di riorganizzare lo spazio sui dischi fissi. Con gparted è possibile creare nuove partizioni o cambiare le parted: Gn<br>
gparted è p<br>
partizioni esistenti.

Attenzione, con gparted si lavora a basso livello sui dischi fissi e quindi si deve usare la massima cautela. Un blocco del calcolatore

(ad esempio per spegnimento volontario o accidentale) può causare la perdita anche totale dei dati memorizzati sul disco fisso per il quale si stava cambiando l'organizzazione in partizioni.

#### **L'operazione di ripartizionamento è quindi un'operazione delicata che deve essere eseguita solo dopo essersi assicuarti di disporre di una copia di sicurezza affidabile di tutti i dati importanti.**

Gparted e' un programma scritto in C++ per il sistema operativo Linux, si basa sulle librerie grafiche Gtk e sulla libreria [GNU libparted.](http://www.gnu.org/software/parted/) E' distribuito liberamente con la licenza GPL.

Dal sito è disponibile in tre modi diversi ovvero come programma per sistemi dotati di Linux, come **Live-CD** oppure come **Live-USB**. Alla data della stesura di queste brevi note la versione in distribuzione è la 0.3.3 ma si consiglia di verificare periodicamente il sito per vedere se ci sono aggiornamenti degni di nota.

## **Live-CD & Live-USB**

e due versioni Live sono in realtà delle mini distribuzioni Linux previste per essere masterizzate su un CD o per essere installate su una chiavetta USB. In questo modo si ha a disposizione un sistema Linux minimo in grado di lanciare gparted con la sua interfaccia grafica. e due versioni Live sono in realtà delle mini distribuzioni Linux previste per essere masterizzate su<br>CD o per essere installate su una chiavetta USB. In questo modo si ha a disposizione un sistema Li<br>minimo in grado di la

chiavetta inseriti. A seconda delle impostazioni del bios il sistema si auto avvierà da CD o da USB presentando qualche domanda relativa all'Hardware delle macchina utilizzata (a cui si possono confermare in genere le azioni di default) ed infine verrà proposta la schermata iniziale di gparted.

Gparted è in grado di gestire le partizioni formattate per i diversi sistemi operativi tra cui fat16, fat32 ed ntfs ovvero le classiche partizioni dei sistemi Windows dal dos ad XP.

Il programma è fornito con la documentazione in Inglese; trattandosi di uno strumento destinato ad utenti esperti comunque non dovrebbe essere un grosso problema.

# **REQUISITI**

e due distribuzioni Live sono organizzate in modo di Partition Magic di Symantec richiedere pochissimo spazio, meno di 30 Mb e quindi possono tranquillamente essere utilizzate e due distribuzioni Live sono organizzate in modo<br>
richiedere pochissimo spazio, meno di 30 Mb e<br>
quindi possono tranquillamente essere utilizzate<br>
chiavette di piccola dimensione o i CD in formato carta di credito. Gparted funziona su hardware standard e su sistemi dotati di processori a partire dai vecchi PII in poi; supporta i RAID

#### **ALTERNATIVE**

**LINK**

**http://gparted.sourceforge.net/ http://www.gnu.org/software/parted/**